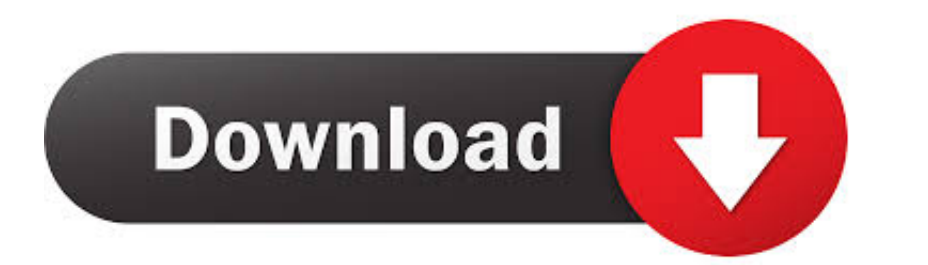

## [Remove Adobe Drm From Epub Book For Mac](https://bytlly.com/1vksfd)

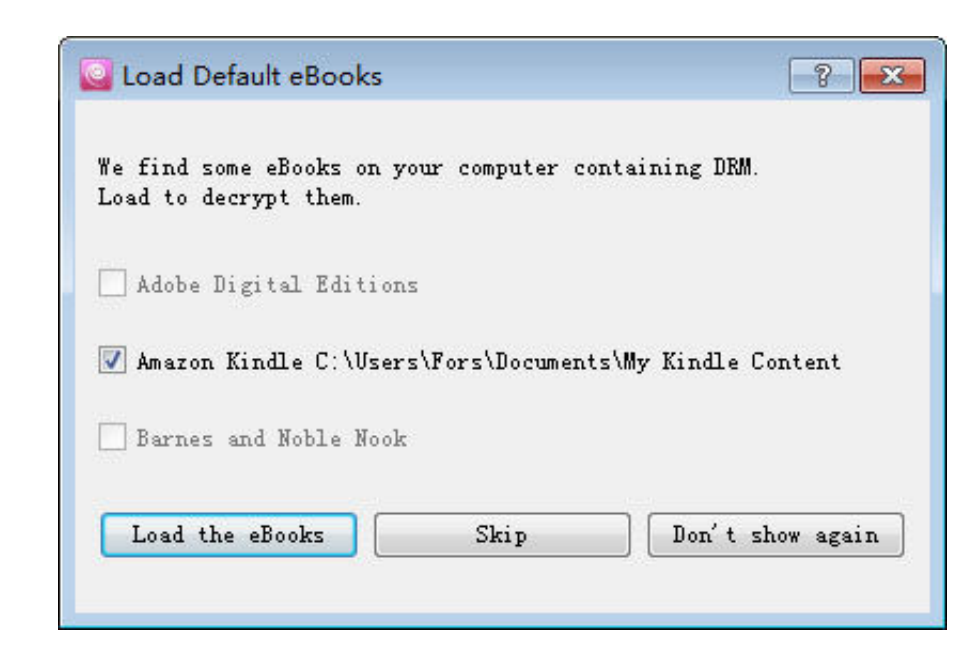

[Remove Adobe Drm From Epub Book For Mac](https://bytlly.com/1vksfd)

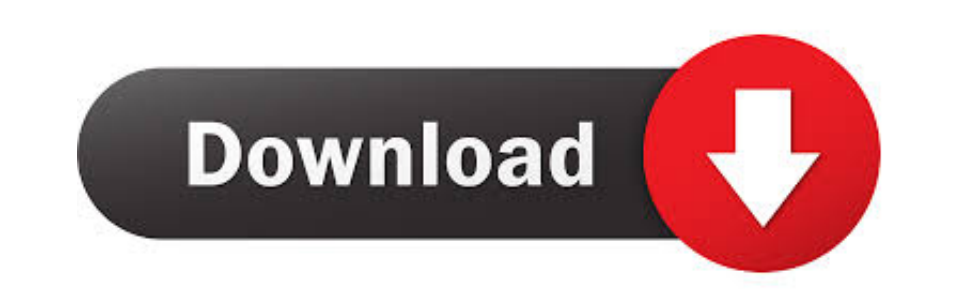

I previously authored, but my initiatives to put the books I own personal on my individual device were disappointed when it switched out all of my Google Play books were DRM free of charge.. So I could effortlessly place t

## **remove adobe from mac**

remove adobe from mac, remove adobe from menu bar, remove adobe from registry windows 10, remove adobe from outlook, remove adobe from registry, remove adobe from windows 10, remove adobe from windows 10, remove adobe from

**remove adobe from registry windows 10**

## **remove adobe from outlook**

e10c415e6f